# Analisis Percepatan Waktu Menggunakan Metode TCTO pada Proyek Pembangunan Asrama Pondok Pesantren Al-Fath Kota Sukabumi

**Ruslan Efendi, Aemir Zaidan Jourdy, Haki Yusdinar**

Program Studi Teknik Sipil, Politeknik Sukabumi Jl. Babakan Sirna No.25, Benteng, Kec. Warudoyong, Kota Sukabumi, Jawa Barat 43132 zaidanaemir@gmail.com

## **Abstrak**

Perkembangan infrastruktur dan bangunan gedung pada saat ini semakin besar. Banyak pihak swasta maupun pemerintah bersaing untuk melakukan pembangunan baik skala besar maupun skala kecil. Tidak jarang proyek konstruksi mengalami keterlambatan untuk menyelesaikan waktu penyelesaian, sehingga banyak kerugian yang terjadi khususnya pada waktu dan biaya. Dalam tugas akhir ini dilakukan analisis percepatan proyek dengan menggunakan metode *Time Cost Trade Off* dengan alternatif penambahan jam kerja dan penjadwalan menggunakan *Critical Path Method* untuk mengetahui aktivitas-aktivitas yang berada di lintasan kritis. Berdasarkan analisis yang dilakukan bahwa durasi CPM adalah 259 hari, dan untuk analisis percepatan menggunakan metode *Time Cost Trade Off* diketahui bahwa durasi optimal proyek adalah 236 hari dengan biaya sebesar Rp. 7,882,721,891 pada penambahan 1 jam lembur.

**Kata kunci:** Lintasan Kritis, Penambahan Jam Kerja, *Time Cost Trade Off* (TCTO), *Critical Path Method* (CPM)

# **I. PENDAHULUAN**

Keberhasilan ataupun kegagalan dari pelaksanaan proyek konstruksi sering kali disebabkan kurang terencananya kegiatan proyek tersebut serta pengendalian yang kurang efektif. Akibat yang ditimbulkan adalah kegiatan proyek tidak efisien. Selain itu juga lebih dapat mengakibatkan keterlambatan, menurunnya kualitas pekerjaan, dan membengkaknya biaya pelaksanaanKeterlambatan penyelesaian proyek adalah kondisi yang sangat tidak dikehendaki, karena hal ini dapat merugikan kedua belah pihak baik dari segi waktu maupun biaya.

Dalam suatu proyek pembangunan perencanaan kegiatan-kegiatan merupakan suatu aspek yang sangat penting untuk menghindari keterlambatan. Dalam melakukan perencanaan kegiatan-kegiatan merupakan suatu aspek yang sangat penting untuk menghindari keterlambatan. Dalam melakukan perencanaan kegiatan-kegiatan beberapa metode telah dikembangkan salah satunya adalah Network Planning. Menggunakan metode Network Planning sangat membantu dalam melakukan perencanaan pekerjaan yang kompleks. Untuk itu diperlukan perencanaan dan penjadwalan yang matang agar pengerjaan proyek dapat dilakukan dengan efisien. Dalam melakukan perencanaan kegiatan pekerjaan proyek, melakukan percepatan durasi proyek pada perencanaan awal merupakan suatu aspek yang penting juga untuk menghindari keterlambatan [1].

# **II. METODE PENELITIAN**

# **A. Data Proyek**

Fasilitasi Revitalisasi Infastruktur Fisik Ruang Kreatif dan Sarana Ruang Kreatif profil proyek konstruksi :

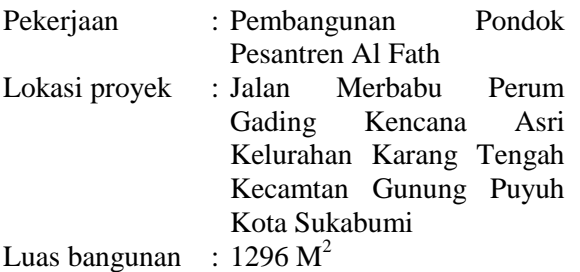

# **B. Menentukan Aktivitas Kritis Menggunakan Metode CPM**

1. Menentukan Setiap Kegiatan

Dari struktur pecahan kerja dapat dibuat daftar kegiatan pekerjaan keseluruhanproyek. Daftar kegiatan pekerjaan tersebut dapat digunakan untuk menambah informasi urutan dan durasi pekerjaan di langkah selanjutnya.

2. Tentukan Urutan Kegiatan

Setiap kegiatan mempunyai ketergantungan dengan kegiatan lainnya. Membuat daftar ketergantungan antar kegiatan dapat membantu penulis untuk membuat *network diagram CPM*

3. Membuat *Network Diagram*

Setelah hubungan antar kegiatan telah dikerjakan, langkah selanjutnya adalah dengan membuat *Network Diagram.* Pada tugas akhir ini penulis membuat *Network Diagram CPM*  dengan kegiatan yang berada pada panah atau *Activity On Arrow.*

4. Perkiraan Waktu Penyelesain Proyek

Dalam tugas akhir ini, penulis mendapat perkiraan waktu penyelesaian proyek dari perencanaan awal yang dilakukan oleh Perusahaan

5. Menentukan Jalur Kritis

Jalur kritis dapat ditentukan dengan menentukan *float/slack* yang memiliki nilai 0. Total *Float* dihasilkan dari LS-ES atau LF-EF.

## **C. Analisa Menggunakan** *Time Cost Trade Off* **(TCTO)**

Analisis *Time Cost Trade Off* dilakukan dengan cara mengkompresi aktivitas-aktivitas yang berada pada lintasan kritis. Berikut adalah langkah-langkah dalam melakukan analisis *Time Cost Trade Off.*

1. Menentukan alternatif percepatan waktu proyek.

Dalam penelitan ini penulis menggunakan alternatif penambahan jam lembur pada tenaga kerja.

2. Menghitung produktivitas normal dan produktivitas percepatan.

- 3. Menghitung *crash duration dan crash cost* dari setiap kegiatan kritis.
- 4. Menghitung Biaya Langsung dan Tidak Langsung akibat percepatan waktu.

Menentukan durasi optimal proyek dengan membandingkan setiap penambahan jam lembur yang dilakukan

Tahapan penelitian secara skematis dalam bentuk diagram alir dapat dilihat pada Gambar 1.

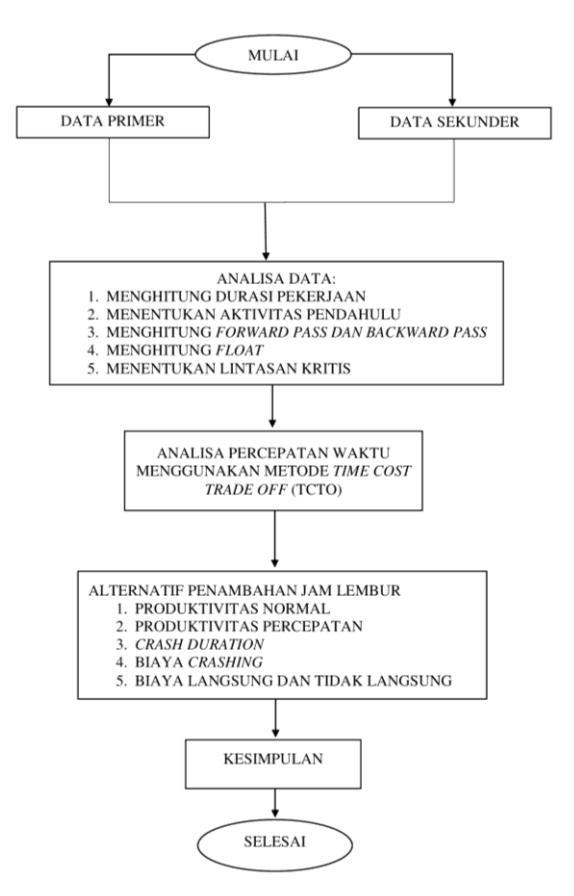

**Gambar 1. Diagram Alir**

## **III. HASIL DAN PEMBAHASAN**

# **A. Durasi Pekerjaan Proyek**

Pada proyek pembangunan asrama pondok pesantren Al-Fath, pengerjaan proyek membutuhkan waktu 259 hari. Berikut adalah data durasi pekerjaan proyek pembangunan Asrama pondok pesantren Al-Fath.

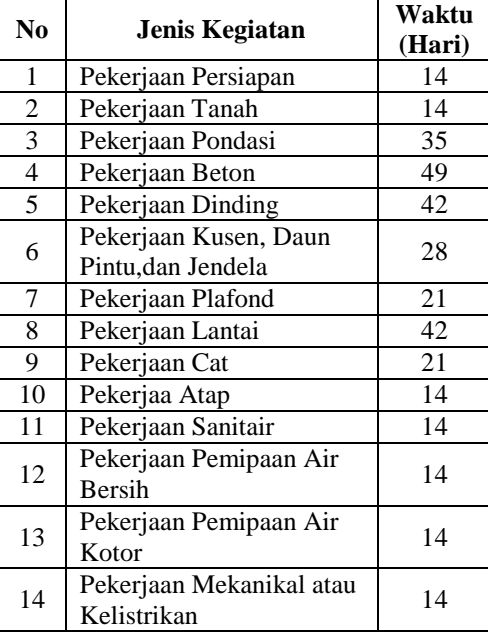

# **Tabel 1 Durasi Kerja**

# **B. Hubungan Keterkaitan Antar Pekerjaan**

**Tabel 2 Hubungan Keterkaitan Antar Pekerjaan**

| N <sub>0</sub> | Jenis kegiatan                                | Kode | <b>Aktifitas</b> |
|----------------|-----------------------------------------------|------|------------------|
|                |                                               |      | Pendahulu        |
| 1              | Pekerjaan Persiapan                           | A    |                  |
| $\overline{c}$ | Pekerjaan Tanah                               | B    | A                |
| $\overline{3}$ | Pekerjaan Pondasi                             | C    | B                |
| 4              | Pekerjaan Beton                               | D    | $\mathsf{C}$     |
| 5              | Pekerjaan Dinding                             | E    | D                |
| 6              | Pekerjaan Kusen,<br>Daun Pintu,dan<br>Jendela | F    | Е                |
| 7              | Pekerjaan Plafond                             | G    | J                |
| 8              | Pekerjaan Lantai                              | H    | T                |
| 9              | Pekerjaan Cat                                 | I    | L.M.N            |
| 10             | Pekerjaan Atap                                | J    | E                |
| 11             | Pekerjaan Sanitair                            | K    | F,H              |
| 12             | Pekerjaan Pemipaan<br>Air Bersih              | L    | K,G              |
| 13             | Pekerjaan Pemipaan<br>Air Kotor               | M    | K.G              |
| 14             | Pekerjaan<br>Mekanikal atau<br>Kelistrikan    | N    | K.G              |

## **C. Perhitungan** *Forward Pass*

Perhitungan Maju adalah cara perhitungan yang dimulai dari *Start* ( *Initial Event* ) menuju *Finish* ( *Terminal Event* ) yang digunakan untuk menghitung waktu penyelesaian penyelesaian tercepat suatu kegiatan (EF) dan waktu tercepat terjadinya kegiatan (ES). Dimana EF didapatkan dari penjumlahan antara ES dan Durasi.

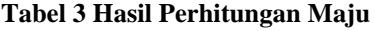

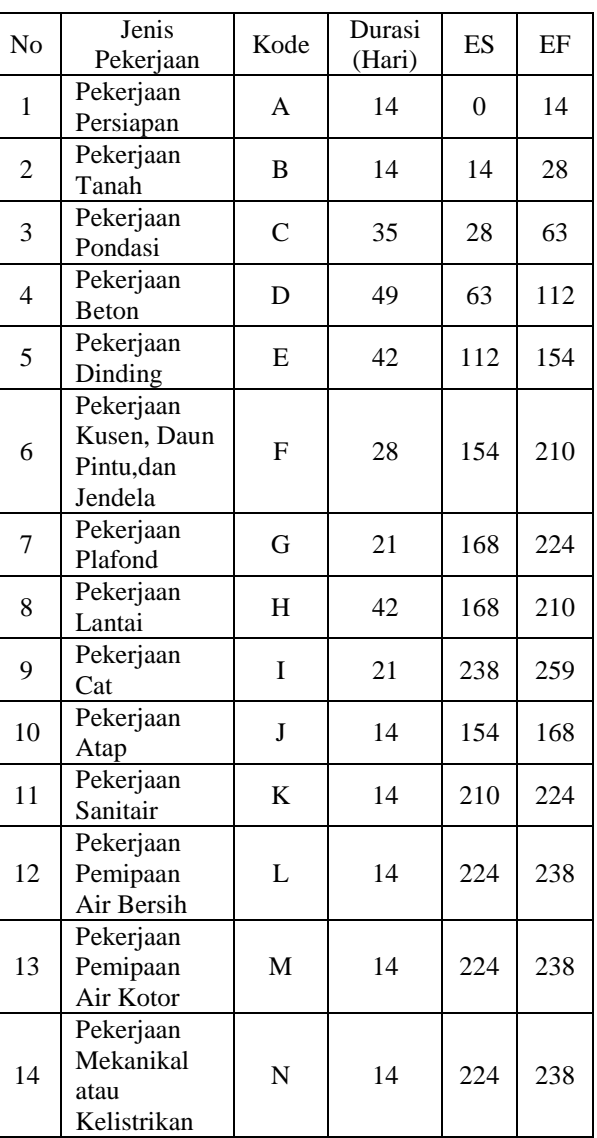

# **D. Perhitungan** *Backward Pass*

Perhitungan Mundur adalah perhitungan dari Finish menuju Start untuk mengetahui waktu paling lambat terjadinya suatu kegiatan (LF) dan waktu paling lambat terjadinya suatu kegiatan (LS) dimana LS didapatkan dari pengurangan antara LF dan Durasi. Berikut adalah perhitungan mundur Critical Path Method.

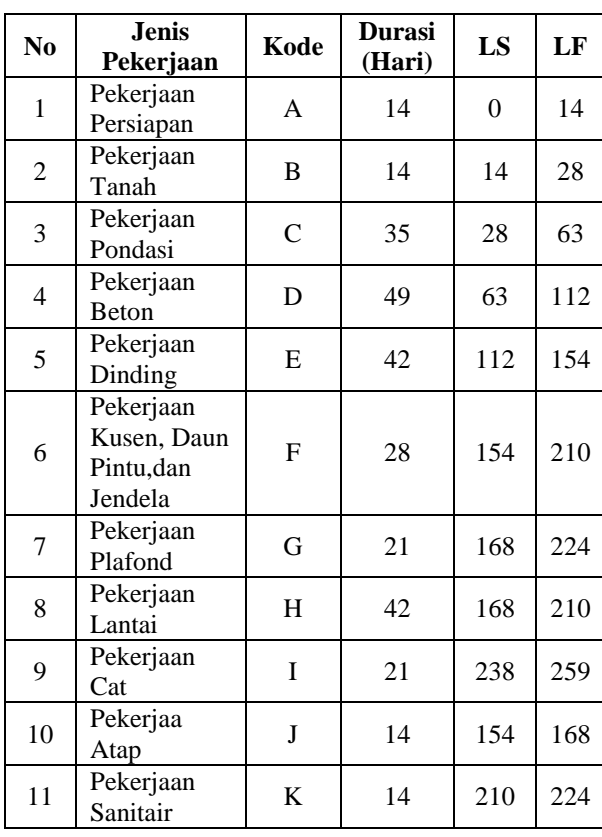

**Tabel 4 Hasil Perhitungan Mundur**

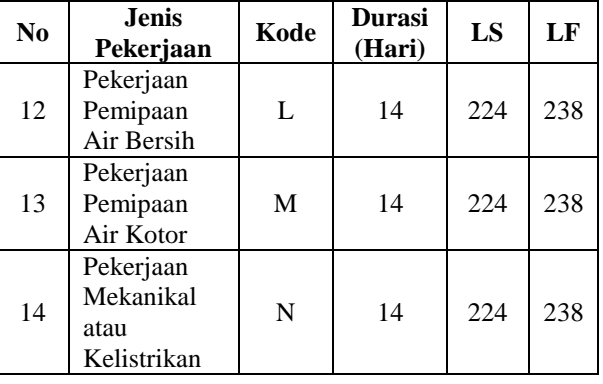

## **E. Menghitung** *Float*

Total *Float* adalah jumlah waktu suatu kegiatan yang dapat ditunda tanpa memperlambat waktu penyelesaian proyek. Perhitungan Total *Float* dapat dilakukan dengan mengurangkan *Latest Start*  dengan *Earliest Start* atau *Latest Finish – Earliest Finish.* Suatu kegiatan dikatakan kritis jika nilai Total Float nya sama dengan 0.

Total Float = LF – LS – D = 14 – 0 – 14 = 0

# **Tabel 5 Hasil Perhitungan Nilai** *Float*

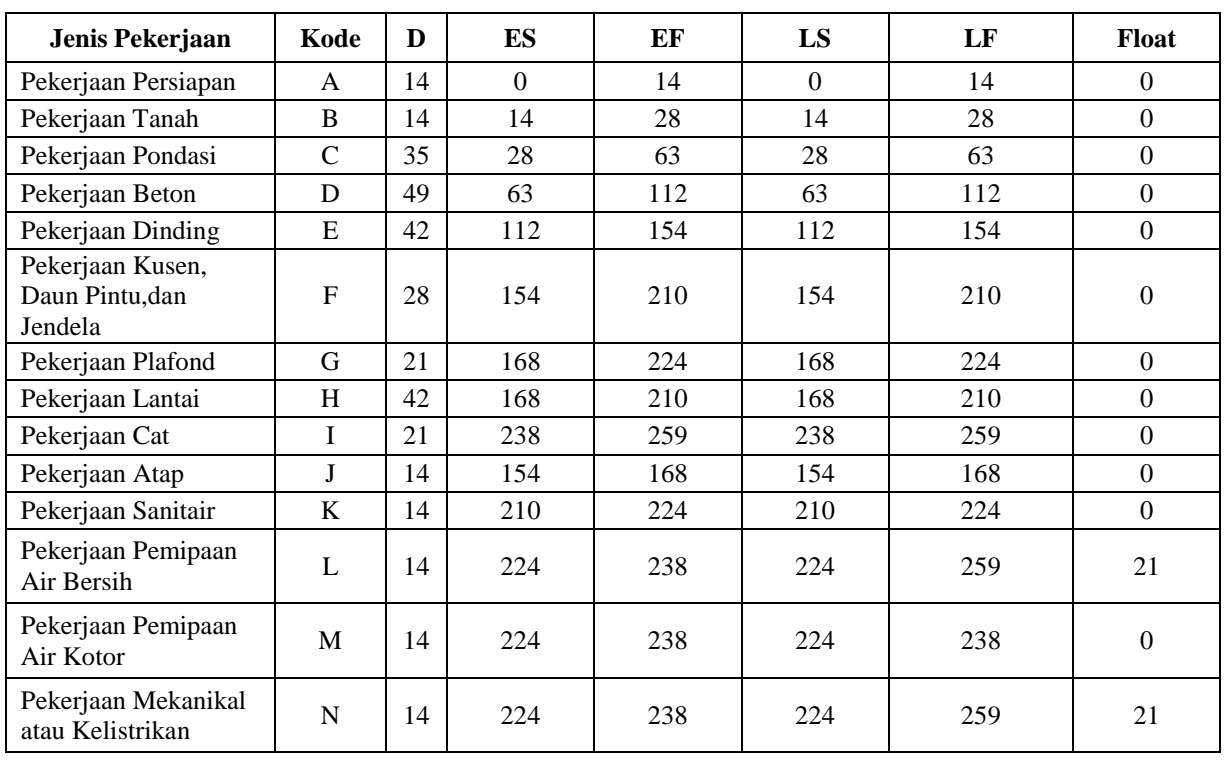

# **F. Menentukan Kegiatan yang Berada di Jalur Kritis**

Setelah menentukan total float pada proyek tersebut, dapat diidentifikasi kegiatan yang

berada di jalur kritis dengan melihat kegiatan yang memiliki nilai float = 0

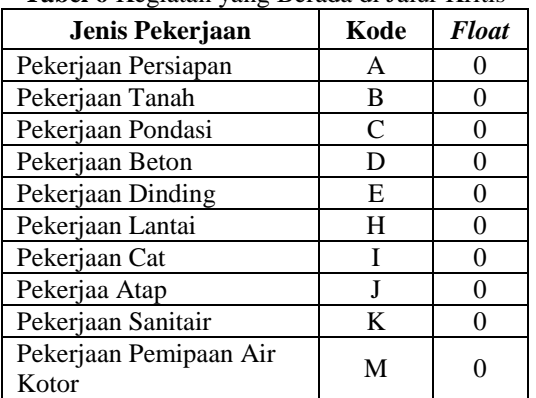

#### **Tabel 6** Kegiatan yang Berada di Jalur Kritis

#### **G. Penambahan Jam Kerja**

Upah pekerja/jam = Upah Pekerja/hari / 8 jam  $= 80.000 / 8$ 

 $= 10.000$ 

Setelah mengetahui jumlah upah pekerja perhari dan perjam dapat diketahui biaya lembur untuk 1-3 jam dengan perhitungan sebagai berikut: Biaya per hari ( *Normal Cost* ) : Rp 80.000 Biaya per jam : Rp 10.000 Biaya Lembur 1 Jam Biaya normal pekerja perjam x 1,5

# $=$  Rp 10.000 x 1,5  $=$  Rp 15.000

Biaya Lembur 2 Jam

- $=$  (Biaya normal pekerja perjam  $\times$  1,5) + (1 x Biaya normal pekerja perjam  $\times$  1,5  $\times$  2)
- $=(Rp 10.000 \times 1.5) + (1 \times Rp 10.000 \times 1.5 \times 2)$
- $=$  Rp 45.000

Biaya Lembur 3 Jam

 $=$  (Biaya normal pekerja perjam x 1,5) + (2  $\times$ Biaya normal pekerja perjam  $\times$  1,5  $\times$  2)  $=(\text{Rp }10.000 \times 1.5) + (2 \times 10.000 \times 1.5 \times 2)$  $=$  Rp 75.000

Perhitungan biaya lembur per jam untuk penambahan 1-3 jam lembur adalah sebagai berikut :

 $P_{22}$  15 000

Lembur 1 Jam

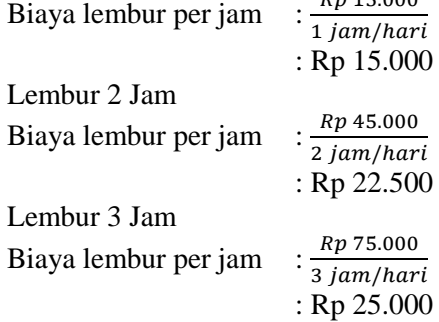

## **H. Analisis** *Crash Duration*

Contoh perhitungan durasi yang bisa di *crash*  pada pekerjaan persiapan dengan penambahan 1 jam lembur :

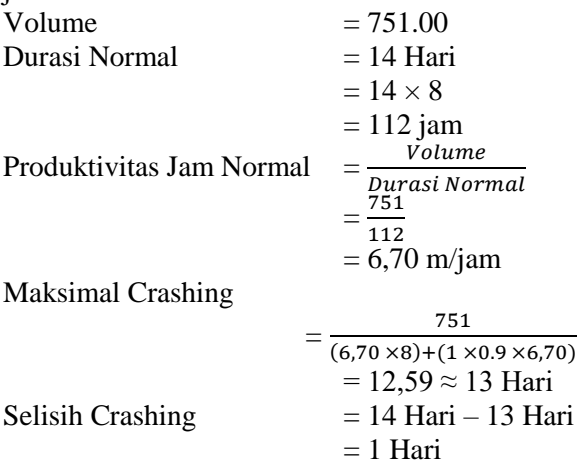

Contoh perhitungan durasi yang bisa di *crash*  pada pekerjaan persiapan dengan penambahan 2 jam lembur :

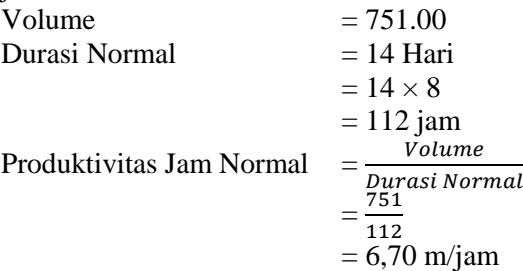

Maksimal Crashing

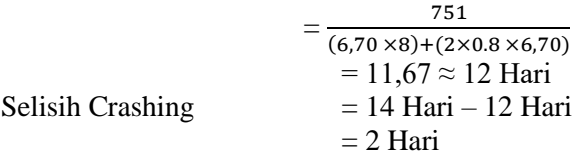

Contoh perhitungan durasi yang bisa di *crash*  pada pekerjaan persiapan dengan penambahan 3 jam lembur :

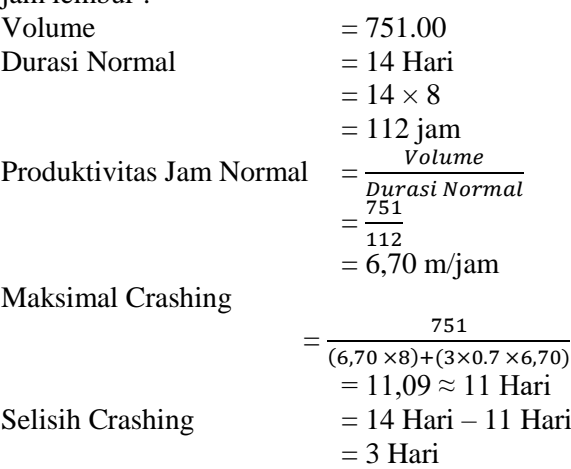

| <b>Jenis</b><br>Kegiatan           | Kode         | <b>Durasi</b><br>Normal<br>(Hari) | <b>Durasi</b><br>Crashing<br>(Hari) |
|------------------------------------|--------------|-----------------------------------|-------------------------------------|
| Pekerjaan<br>Persiapan             | $\mathsf{A}$ | 14                                | 13                                  |
| Pekerjaan<br>Tanah                 | B            | 14                                | 13                                  |
| Pekerjaan<br>Pondasi               | $\mathsf{C}$ | 35                                | 32                                  |
| Pekerjaan<br><b>Beton</b>          | D            | 49                                | 44                                  |
| Pekerjaan<br>Dinding               | E            | 42                                | 38                                  |
| Pekerjaan<br>Lantai                | H            | 42                                | 38                                  |
| Pekerjaan<br>Cat                   | T            | 21                                | 19                                  |
| Pekerjaan<br>Atap                  | J            | 14                                | 13                                  |
| Pekerjaan<br>Sanitair              | K            | 14                                | 13                                  |
| Pekerjaan<br>Pemipaan<br>Air Kotor | M            | 14                                | 13                                  |

**Tabel 7 Hasil Perhitungan penambahan 1 jam lembur**

Berikut adalah durasi *crashing* akibat penambahan 2 jam lembur pada kegiatan yang berada di jalur kritis dalam bentuk tabel.

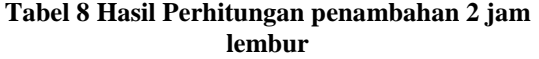

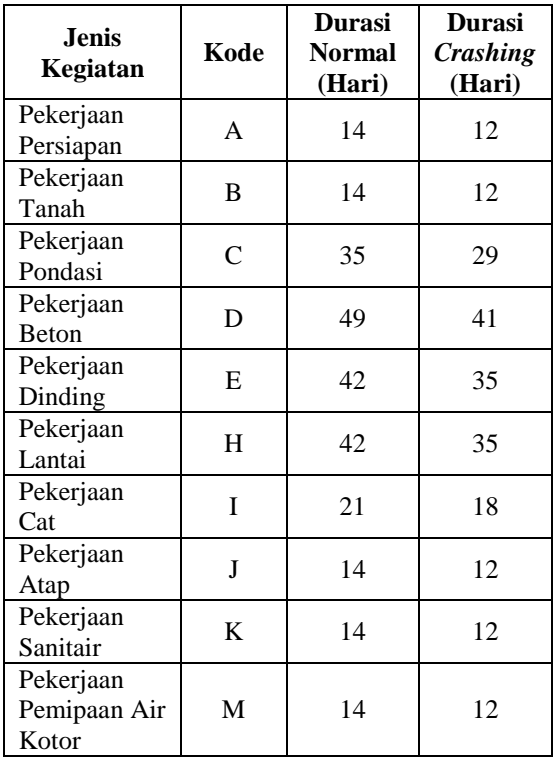

Berikut adalah durasi *crashing* akibat penambahan 3 jam lembur pada kegiatan yang berada di jalur kritis dalam bentuk tabel.

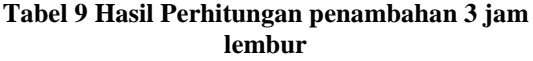

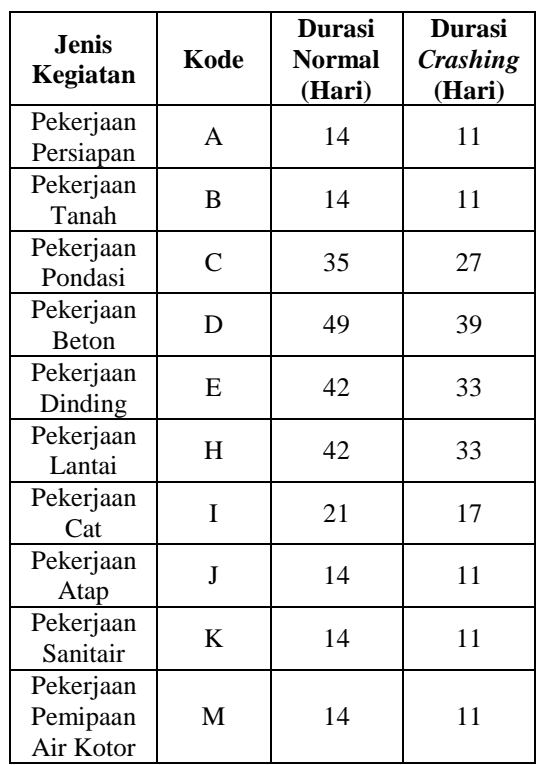

# **I. Biaya** *Crashing*

Contoh Perhitungan dengan penambahan 1 jam lembur :

- Crash Cost = Gaji Tenaga Kerja Per Jam  $\times$ Banyak Tenaga Kerja × Jam Lembur  $\times$  Durasi Crashing
	- $=$  Rp 15.000  $\times$  14  $\times$  1  $\times$  13
	- $=$  Rp 2.730.000

Contoh Perhitungan dengan penambahan 2 jam lembur :

- Crash Cost = Gaji Tenaga Kerja Per Jam  $\times$ Banyak Tenaga Kerja × Jam Lembur  $\times$  Durasi Crashing
	- $=$  Rp 45.000  $\times$  14  $\times$  2  $\times$  12  $=$  Rp 15.120.000

Contoh Perhitungan dengan penambahan 3 jam lembur :

- Crash Cost = Gaji Tenaga Kerja Per Jam  $\times$ Banyak Tenaga Kerja × Jam Lembur  $\times$  Durasi Crashing
	- $=$  Rp 75.000  $\times$  14  $\times$  3  $\times$  11
	- $=$  Rp 34.650.000

# **J. Biaya Langsung dan Tidak Langsung**

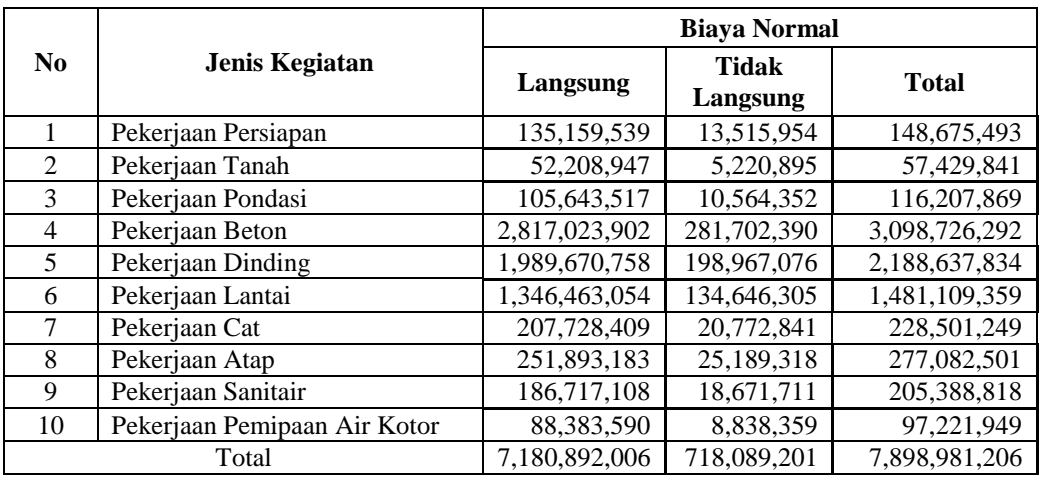

#### **Tabel 10 Hasil Perhitungan biaya Normal**

# **Tabel 11** Hasil Perhitungan Biaya Akibat 1 Jam Lembur

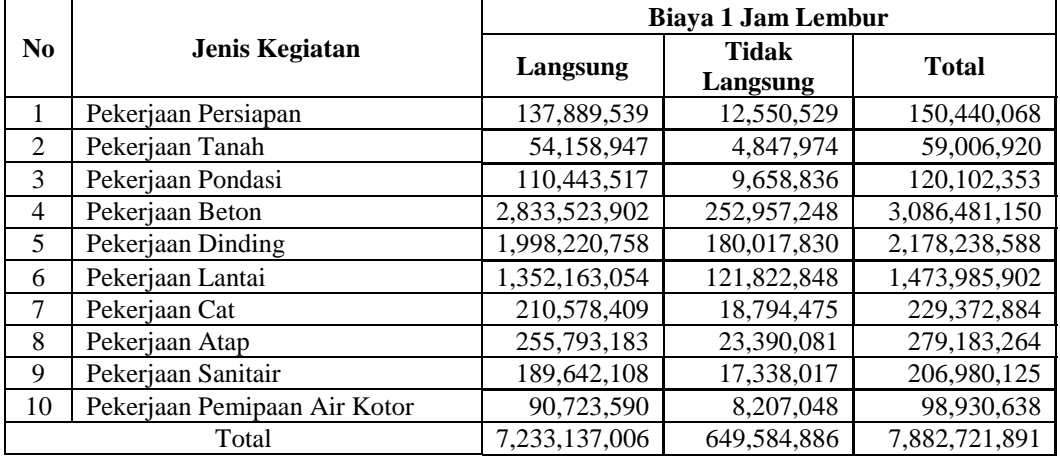

## **Tabel 12 Hasil Perhtungan Biaya Akibat 2 Jam Lembur**

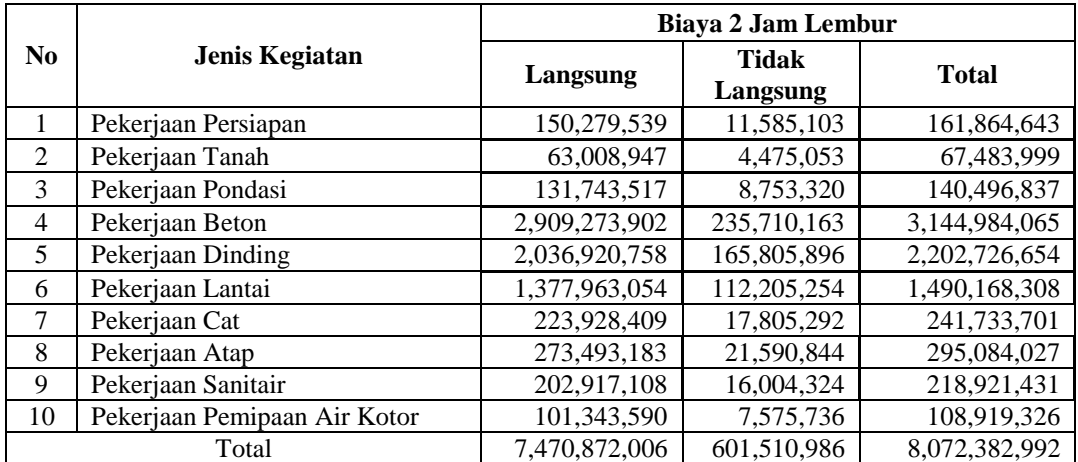

| N <sub>0</sub> | Jenis Kegiatan               | Biaya 3 Jam Lembur |                          |               |  |
|----------------|------------------------------|--------------------|--------------------------|---------------|--|
|                |                              | Langsung           | <b>Tidak</b><br>Langsung | Total         |  |
| 1              | Pekerjaan Persiapan          | 169,809,539        | 10,619,678               | 180,429,217   |  |
| $\mathcal{L}$  | Pekerjaan Tanah              | 76,958,947         | 4,102,132                | 81,061,078    |  |
| 3              | Pekerjaan Pondasi            | 166,393,517        | 8,149,643                | 174,543,160   |  |
| 4              | Pekerjaan Beton              | 3,036,398,902      | 224,212,106              | 3,260,611,008 |  |
| 5              | Pekerjaan Dinding            | 2,101,045,758      | 156,331,274              | 2,257,377,032 |  |
| 6              | Pekerjaan Lantai             | 1,420,713,054      | 105,793,526              | 1,526,506,580 |  |
| 7              | Pekerjaan Cat                | 245,978,409        | 16,816,109               | 262,794,518   |  |
| 8              | Pekerjaan Atap               | 301,393,183        | 19,791,607               | 321,184,790   |  |
| 9              | Pekerjaan Sanitair           | 223,842,108        | 14,670,630               | 238,512,737   |  |
| 10             | Pekerjaan Pemipaan Air Kotor | 118,083,590        | 6,944,425                | 125,028,015   |  |
| Total          |                              | 7,860,617,006      | 567,431,130              | 8,428,048,135 |  |

**Tabel 13 Hasil Perhtungan Biaya Akibat 3 Jam Lembur**

Dari tabel diatas dapat diketahui biaya total percepatan dengan penambahan 1 jam lembur sebesar Rp.7,882,721,891, sedangkan biaya normalnya sebesar Rp.7,898,981,206. pada penambahan 2 jam lembur biayanya sebesar Rp. 8,072,382,992 dan 3 jam lembur sebesar Rp. 8,428,048,135.

Berikut akan disajikan grafik perbandingan biaya langsung, tidak langsung, dan total pada proyek pembangunan asrama pondok pesantren Al-Fath Sukabumi.

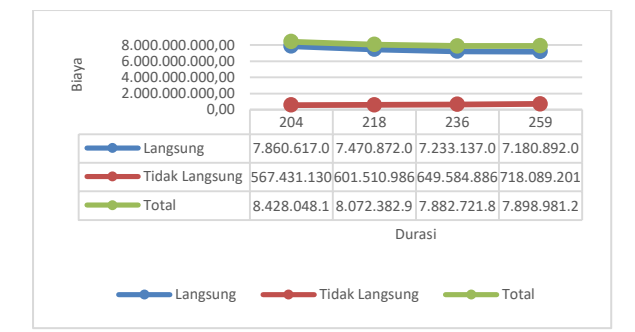

**Gambar 3. Grafik Durasi Optimal Proyek**

Dari grafik diatas diketahui bahwa pada proyek pembangunan Asrama Pondok Pesantren Al-Fath Sukabumi durasi percepatan dengan biaya total termurah adalah dengan penambahan 1 jam lembur yaitu 236 hari dengan biaya 7,882,721,891. Sehingga dapat diperoleh hasil bahwa durasi optimal proyek pembangunan Asrama Pondok Pesantren Al-Fath Sukabumi adalah 236 hari.

# **IV. KESIMPULAN**

Berdasarkan serangkaian penelitian yang telah dilakukan yang dilanjutkan pada tahap analisa, maka dapat ditarik kesimpulan bahwa:

- 1. Dengan menggunakan metode *CPM* proyek pada pembangunan Asrama Pondok Pesantren Al-fath Sukabumi diketahui lintasan kritis berada pada kegiatan A-B-C-D-E-H-I-J-K-L-M-N
- 2. Berdasarkan hasil perhitungan, maka didapatkan durasi optimal pembanguan Asrama Pesantren Al-Fath Sukabumi adalah 236 hari dengan penambahan 1 jam lembur.
- 3. Berdasarkan hasil perhitungan, maka didapatkan biaya optimal pembanguan Asrama Pesantren Al-Fath Sukabumi sebesar Rp. 7,882,721,891 dengan penambahan 1 jam lembur.

#### **REFERENSI**

- [1] Soeharto, *Manajemen proyek dari konseptual sampai operasional*. Jakarta: Erlangga, 1997
- [2] B. Pujiyono, *Konsep Manajemen Proyek*, 2017
- [3] S. Badri*, Dasar-Dasar Network Planning (Dasar-Dasar Perencanaan Jaringan Kerja)*, Jakarta: Rineka Cipta, 1991
- [4] A. Hafnidar, Rani, *Manajemen Proyek Konstruksi*, Ngaglik, Sleman, Yogyakarta, 2016
- [5] Gray, E. Larson, *Project Management First Edition*, 2006
- [6] Heizer, B. Render, *Operation Management Sustainability and Supply Chain Management:7th Edition,* Pearson, 2006
- [7] Heizer, B. Render, *Operation Management Sustainability and Supply Chain Management:11th Edition,* Pearson, 2014
- [8] Santosa, *Manajemen Proyek: Konsep dan Implementasi,* Yogyakarta: Graha Ilmu, 2008
- [9] Ervianto, *Teori – Aplikasi Manajemen Proyek Konstruksi*, Yogyakarta, 2004
- [10] Hilton, W. Ronald*, Managerial Accounting: Creating Value in a Dynamic Business Environment. Eighth Edition*, New York: McGraw-Hill Companies, Inc., 2009
- [11] A.S. Utama, F. Kamilah, "PELAKSANAAN UPAH KERJA LEMBUR PADA PT ASIA FORESTAMA RAYA BERDASARKAN KEPUTUSAN MENTERI TENAGA KERJA DAN TRANSMIGRASINOMOR Kep. 102/Men/VI/2004", *In PROSIDING SEMINAR NASIONAL CENDEKIAWAN*, October 2019 (pp. 2- 73)
- [12] G. Amri, "Penerapan Metode *Barchart, CPM, PERT dan Crashing Project* dalam Penjadwalan Proyek Pembangunan Gedung G Universitas Muhammadiyah Jember" *Jurnal Rekayasa Tenik Sipil: Universitas Madura,* Vol. 4 No.1, Juni 2019
- [13] I. Tsalist, "Penerapan Metode *CPM Dan PERT*  Pada Gedung Parkir 3 Lantai Grand Pannglima Polim Kediri". *JURMATEKS*, Vol 3 No 2, 2020
- [14] F. Ariany, " Analisis Percepatan Pelaksanaan Dengan Menambah Jam Kerja Optimum Pada Proyek Konstruksi (Studi Kasus: Proyek Pembangunan Super Villa, Peti Tenget-Badung)". *Jurnal Ilmiah Teknik Sipil,* Vol. 14, No. 2, Juli 2010
- [15] Sofia, DA., Putri, AAE. "Analisis Perbandingan Penambahan Jam Kerja dan Tenaga Kerja terhadap Waktu dan Biaya Proyek dengan Metode Time Cost Trade Off", Prosiding Industrial Research Workshop and National Seminar 12, 2021.